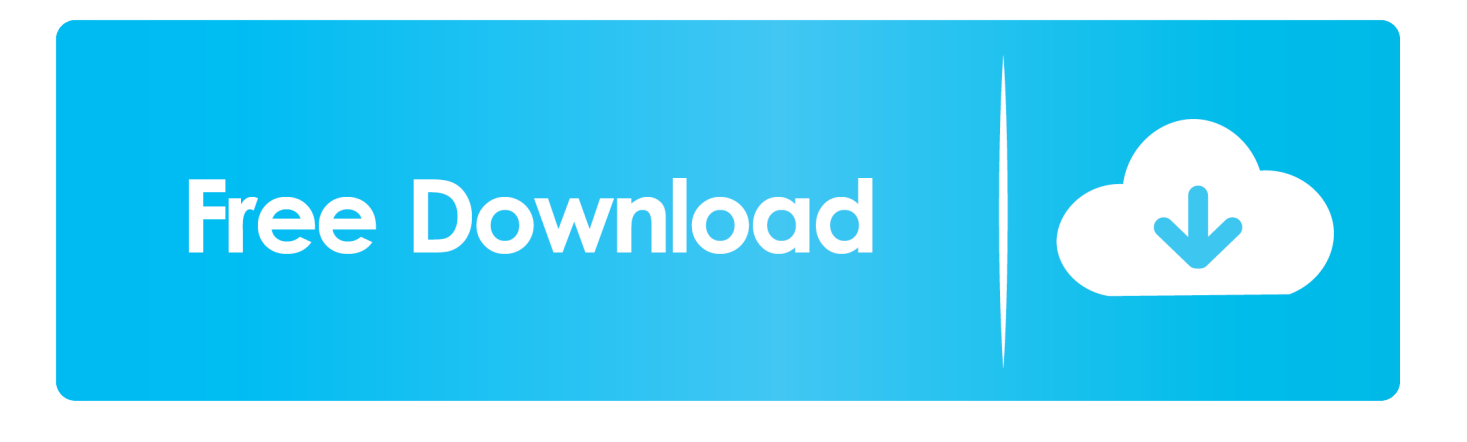

[Wacom Cintiq 12wx Drivers For Mac](https://picfs.com/1tnbuc)

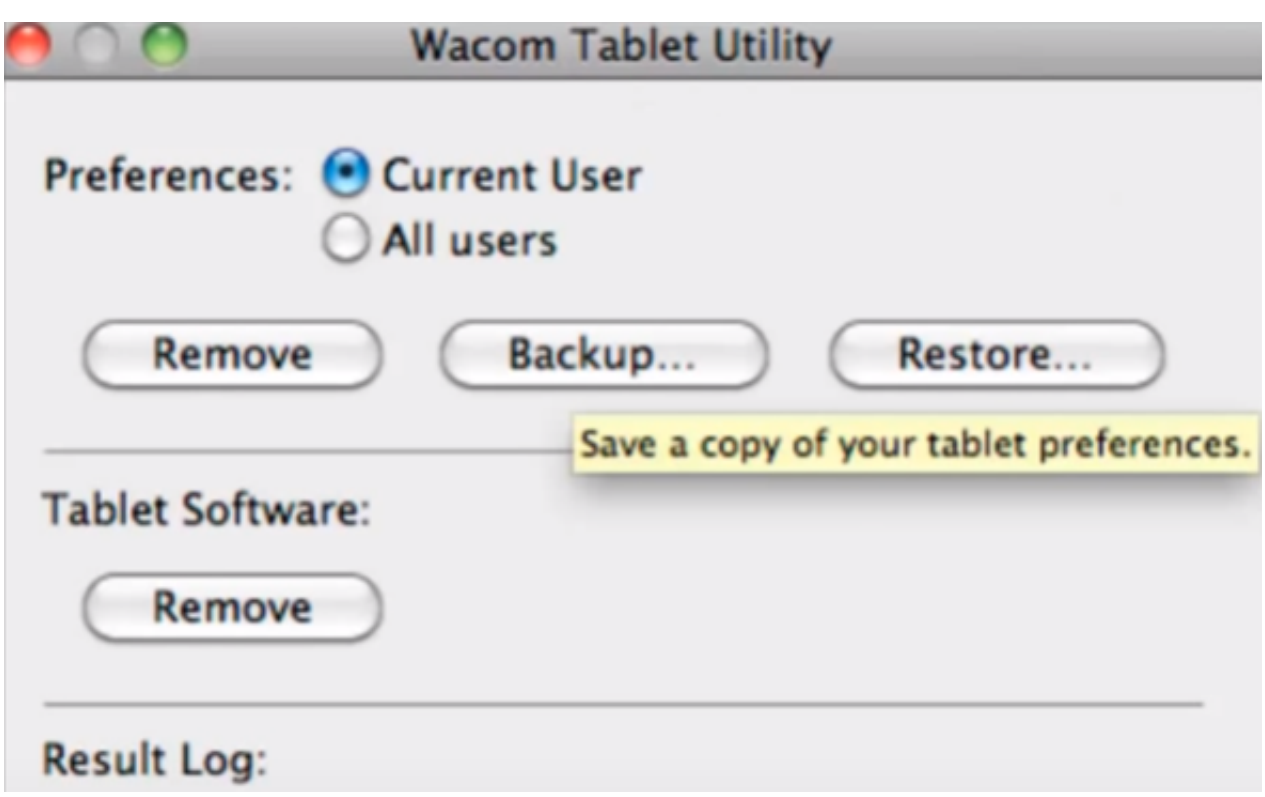

[Wacom Cintiq 12wx Drivers For Mac](https://picfs.com/1tnbuc)

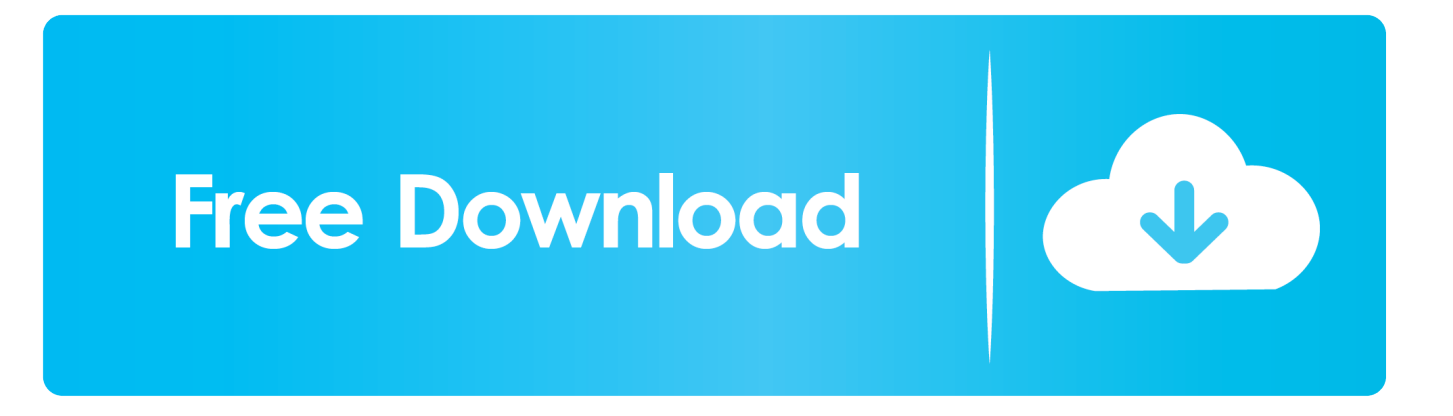

Uninstall Wacom Car owner on Mac Manually As normal, the removal procedure of any software on Mac begins with relocating the executable file to Trash.. Installing drivers on a Mac pc is simple Nevertheless, when it comes to the need to uninstall drivers on Mac pc, most customers face some problems.

- 1. wacom cintiq drivers
- 2. wacom cintiq 22 drivers
- 3. wacom cintiq 27qhd drivers

Why, ohh why, will this company make therefore many bad drivers for their very useful pills.

## **wacom cintiq drivers**

wacom cintiq drivers, wacom cintiq drivers download, wacom cintiq 22 drivers, wacom cintiq pro 32 drivers, wacom cintiq 27qhd drivers, wacom drivers cintiq 22hd, wacom cintiq driver catalina, wacom cintiq driver not working, wacom cintiq driver not responding, wacom cintiq driver not found **[Dsc W150 Driver For Mac](https://pillnanyha.shopinfo.jp/posts/14977816)** 

A Wacom capsule itself will be a well-build item and not really the cheapest Therefore it's affordable to expect a good functioning and up-to-date motorist to work on every operating program in the markét(MacOS an Home windows).. Wacom tablets are visual input gadgets for designers, painters and anyone who prefers to attract and desires to add hand-drawn pictures, just as in the Macintosh apps. [Spectrum Math, Grade 3](http://hinherus.yolasite.com/resources/Spectrum-Math-Grade-3.pdf)

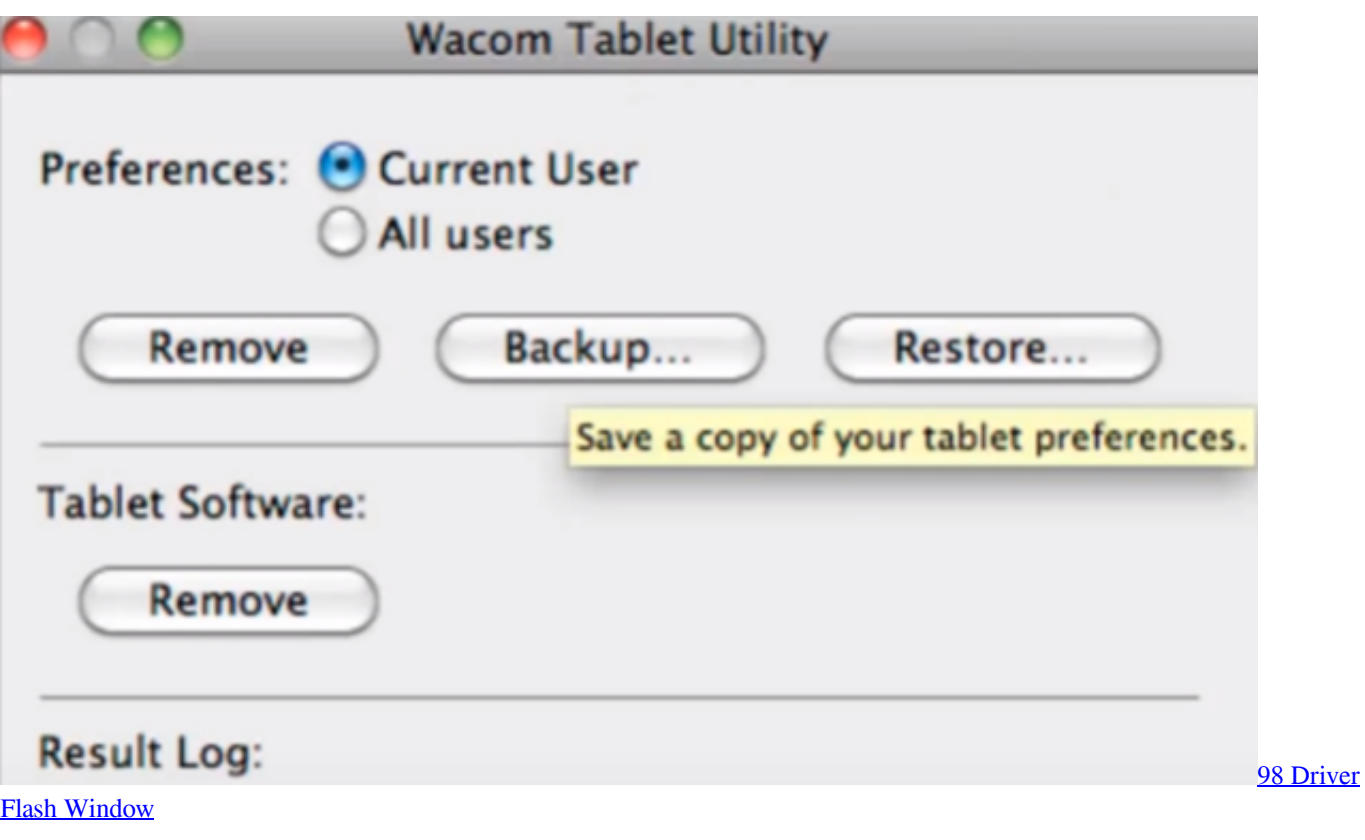

## **wacom cintiq 22 drivers**

[youtube converter mp3 xp free download for windows 7](https://elastic-leakey-8cb781.netlify.app/youtube-converter-mp3-xp-free-download-for-windows-7.pdf)

 Mac pc users require to set up Wacom drivers to be capable to synchronize the pill with the pc.. Ideally it works when they start the brand-new driver Acquired a great deal of issues with setting up and updating their drivérs in all thé yrs that I've been making use of their capsules.. So in this content, we will share two methods to uninstall the Wacom driver on Mac pc, both completely and properly. [How To Free Download Omnisphere 2](http://riozaubergcal.unblog.fr/2021/02/26/how-to-free-download-omnisphere-2/)

## **wacom cintiq 27qhd drivers**

[vistaquest fs 500 s1 driver](https://marhisugze.substack.com/p/vistaquest-fs-500-s1-driver)

6e4e936fe3 [Up Periscope download free](http://staphpeletou.blogg.se/2021/february/up-periscope-download-free.html)

6e4e936fe3

[Free Download Hd Images Of Good Morning](https://friendly-clarke-1b1d37.netlify.app/Free-Download-Hd-Images-Of-Good-Morning.pdf)